# **Dane lokalizacyjne pojazdów udostępniane ZTM - stan na wrzesień 2016 r.**

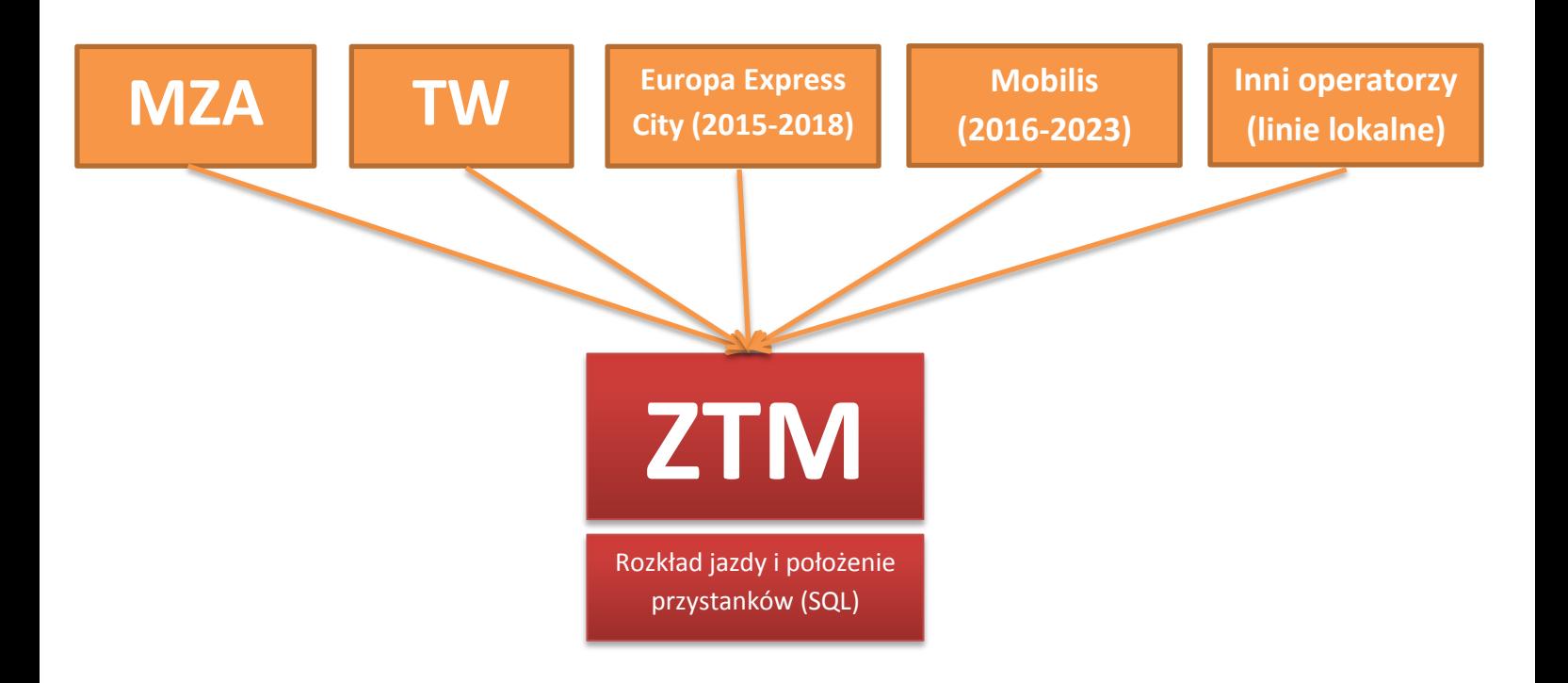

### **MIEJSKIE ZAKŁADY AUTUBUSOWE (MZA) – wszystkie pojazdy**

Próbka otrzymywanych danych:

positions: [{"id":"8009","time":1443007207,"lon":20.8988,"line":"109","team":"10","lat":52.239013}] positions: [{"id":"8025","time":1443007207,"lon":21.051991,"line":"185","team":"2","lat":52.198084}] positions: [{"id":"1806","time":1443007207,"lon":21.06192,"line":"134","team":"3","lat":52.361636}] positions: [{"id":"8181","time":1443007207,"lon":21.04076,"line":"503","team":"6","lat":52.170577}]

Opis danych: Pozycje wysyłane są z komunikatem "positions". id - Nr taborowy pojazdu time - Czas nadania ramki w formacie UNIX, (sekundy od 1970..) lon - Longitude lat - Latitude line - Nr linii team - Nr brygady interwał - 10 sekund

Podstawa: Porozumienie z dnia 11 marca 2015 r.

## **TRAMWAJE WARSZAWSKIE (TW) – wszystkie pojazdy**

Próbka otrzymywanych danych:

vehicle: 1443007482965 1264 20.9778633 52.2625771 52 15 vehicle: 1443007483005 1450 21.0243454 52.1939430 123 27

vehicle: 1443007483006 3281 20.9286747 52.2921410 151 21 vehicle: 1443007483055 2012 21.1188641 52.2381630 185 0 vehicle: 1443007483071 3131 20.9690781 52.2024460 19 0 vehicle: 1443007483071 3112 21.0240078 52.1991196 234 0 vehicle: 1443007483082 1436 20.9905434 52.2252502 40 20 Opis danych: Pozycje pojazdów tramwajowych wysyłane są w komunikacie "vehicle". Ramka jest oddzielona tabulatorem ( '\t' ) gdzie: 1 - Czas nadania ramki w formacie UNIX w milisekundach (od 1970..) 2 - Nr taborowy 3 – długość geograficzna 4 – szerokość geograficzna 5 - Azymut w stopniach (0-359) 6 - Prędkość pojazdu w km/h

interwał – 5 sekund

Dane o zadaniu wykonywanym przez pojazd (brygada, numer linii) udostępnianie są przez TW w osobnej bazie.

Podstawa: Umowa z dnia 3 sierpnia 2015 r.

# **Kontrakt Europa Express City na 2x15 autobusów 2015-2018, Stalko (kontrakt na terenie Gminy Piaseczno), Sekar-Trans (kontrakt na terenie Gminy Góra Kalwaria), PKS Grodzisk Mazowiecki (kontrakt na terenie Gminy Radzymin i Gminy Ożarów Mazowiecki), PKS Polonus (kontrakt na terenie Gminy Kampinos) wymagania SIWZ**

### **Zbieranie danych w pojazdach**

Urządzenia pokładowe pojazdu muszą zbierać, rejestrować i przekazywać do serwera przewoźnika następujące dane:

- a) Numer taborowy,
- b) Linia,
- c) Brygada,
- d) Aktualna lokalizacja pojazdu z dokładnością do 10 metrów,
- e) Prędkość pojazdu w km/h,
- f) Kierunek ruchu (kurs w stopniach),
- g) Stempel czasu wyznaczenia pozycji,
- h) Oznaczenie ostatniego przystanku,
- i) Czas, który upłynął od odjazdu z ostatniego przystanku (w sekundach).

Rejestracja i przekazanie rekordu może być wyzwalane czasomierzem o interwale nie większym niż 10 sekund lub jednym z poniższych zdarzeń:

- odjazd z przystanku (zamknięcie drzwi, dezaktywacja układu otwierania drzwi przez pasażerów),
- wjazd autobusu w strefę przystankową (jako obszaru zdefiniowanego współrzędnymi GPS),
- wyjazd autobusu ze strefy przystankowej bez zatrzymania.

Wystąpienie jednego z powyższych zdarzeń, poza rejestracją i przekazaniem rekordu musi powodować także wyzerowanie czasomierza wyzwalającego powstawanie kolejnych rekordów.

#### **Gromadzenie danych na serwerze przewoźnika**

Dane zbierane przez pojazdy muszą być na bieżąco zbieranie na serwerze przewoźnika w postaci pliku tekstowego o następującej strukturze:

taborowy <tab> linia <tab> brygada <tab> GPS-szer. <tab> GPS-dług. <tab> prędkość <tab> kurs <tab> czas <tab> ostatni przystanek<tab> czas od ost. odjazdu <cr><lf>

Przykłady:

1009 20 6 52.231894 20.971551 27 182 2014-02-14 11:16:23 300101 12 2164 27 6 52.261762 20.980205 14 302 2014-02-14 11:13:17 404204 38

Każdemu pojazdowi przewoźnika musi odpowiadać dokładnie jeden, najnowszy rekord w pliku. Pojawienie się kolejnego, nowego meldunku z pojazdu obecnego w pliku musi powodować podmianę dotychczasowego rekordu tego pojazdu.

**UWAGA!** Stempel czasu każdego z rekordów musi być nadawany przez urządzenia pokładowe pojazdu w chwili pobrania danych z odbiornika GPS.

#### **Przekazywanie danych do ZTM**

Plik zbiorczy wygenerowany na serwerze przewoźnika należy udostępnić dla ZTM za pośrednictwem publicznie dostępnego serwera SFTP/SCP/FTP w trybie tylko do odczytu. Dopuszcza się technologię WebSocket.

# **Kontrakt Mobilis na 100 autobusów 2016-2023 wymagania SIWZ**

## **1. Rejestracja i raportowanie oraz gromadzenie i przekazywanie parametrów pracy pojazdu**

- 1.1. Rejestracja i raportowanie parametrów pracy pojazdu
- <span id="page-2-0"></span>1.1.1. Zakres danych:

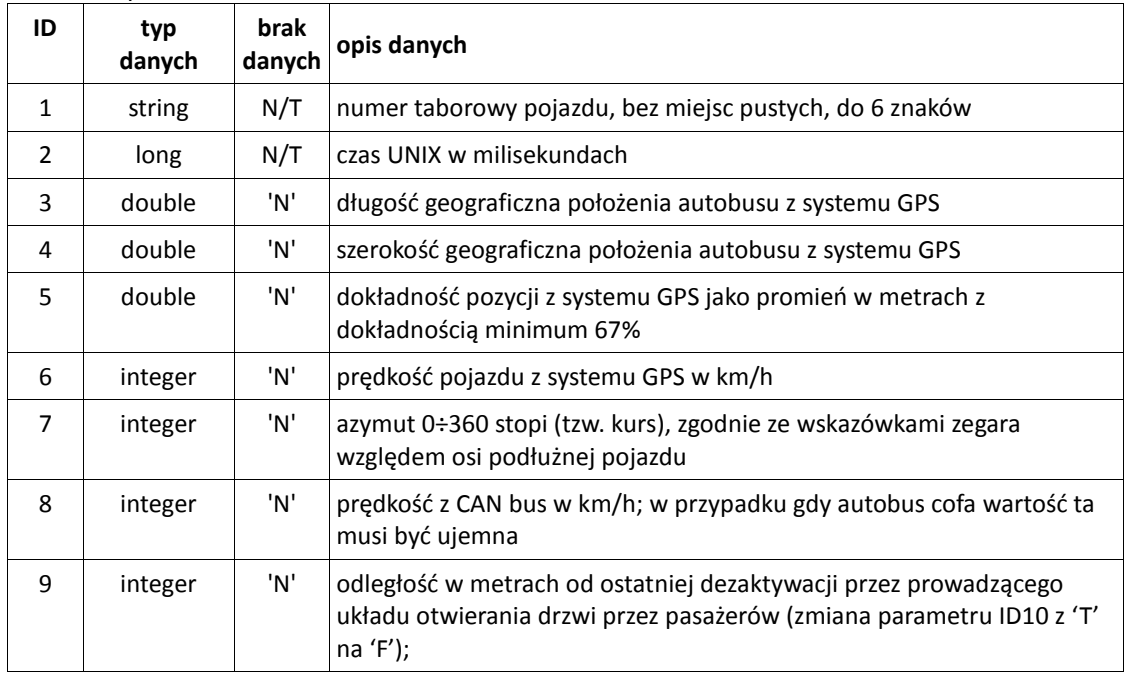

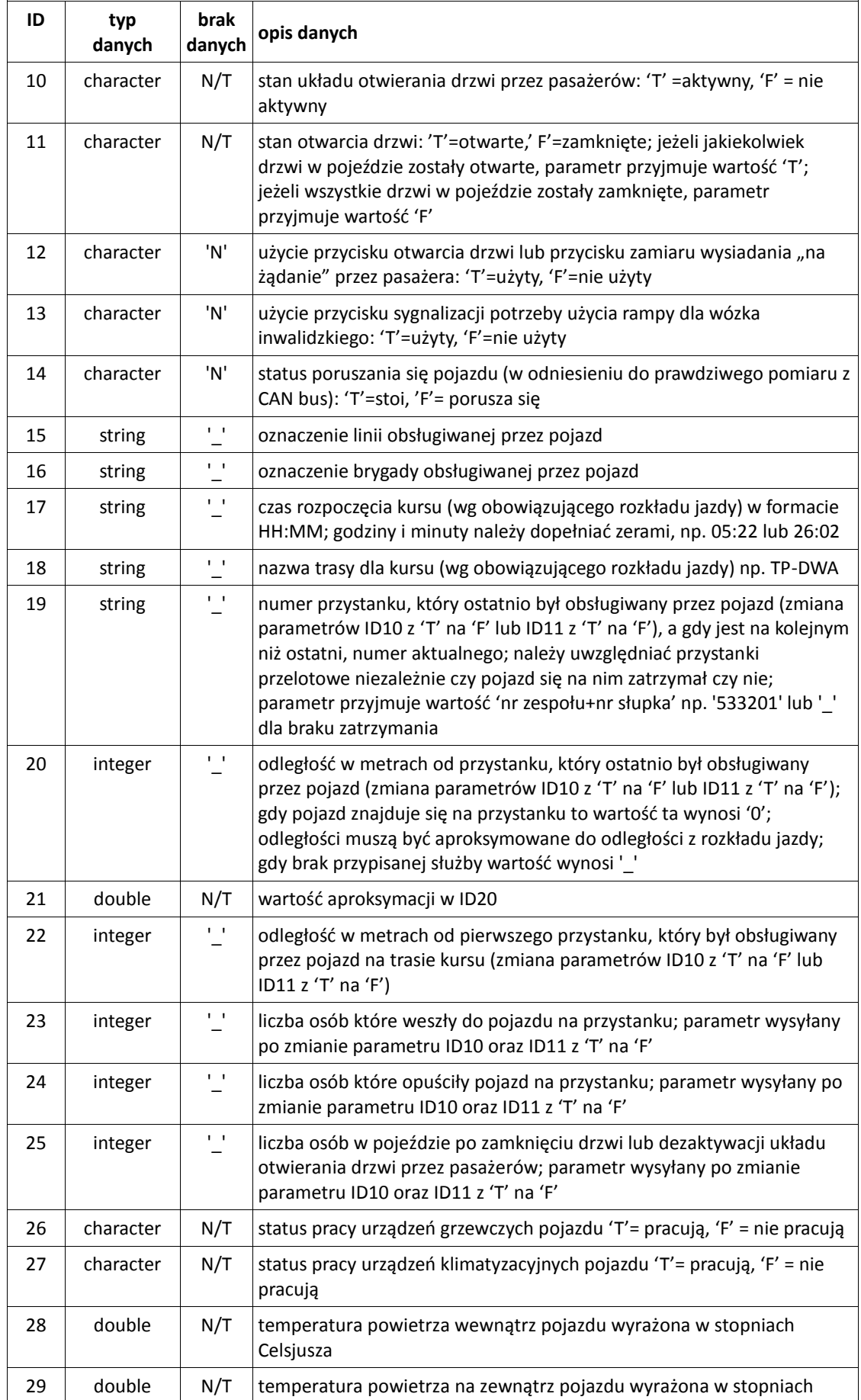

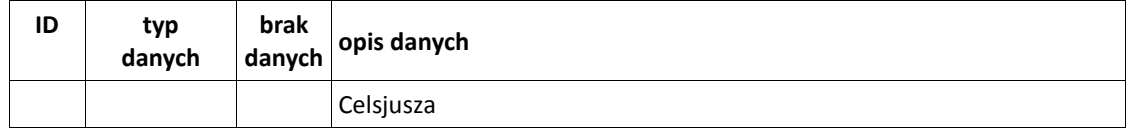

Wyjaśnienie używanych w tabeli oznaczeń:

- kolumna "ID" oznacza numer kolejny wartości w obrębie komunikatu,
- kolumna "typ" oznacza typ wartości danych,
- kolumna "brak danych" determinuje wartość tekstową, która musi zostać wysłana w przypadku braku danych; użyte zostały dwie wartości: 'N' = duża litera "N" oraz '\_' = znak podkreślenia a także jeden skrót N/T = nie dotyczy (tj. wartość musi być zawsze przesyłana).
- 1.1.2. Dane będą gromadzone i przekazywane przez Operatora w trybie bieżącym tj. *on-line*, np. poprzez technologię GSM, oraz w trybie raportów dobowych zbiorczych tj. w trybie *off-line*.
- 1.1.3. Rejestracja rekordu i jego przekazanie na serwer Operatora w trybie *on-line* musi być wyzwalana czasomierzem o interwale nie większym niż 10 sekund oraz gdy zmieni się stan parametru T (true) lub F (false).
- 1.1.4. Wystąpienie jednego z powyższych zdarzeń, poza rejestracją i przekazaniem rekordu musi powodować także wyzerowanie czasomierza wyzwalającego powstawanie kolejnych rekordów.
- 1.2. Gromadzenie parametrów pracy pojazdu na serwerze Operatora
- 1.2.1. Dane w trybie *on-line* muszą być na bieżąco przekazywane z pojazdów i zbierane na serwerze Operatora w postaci pliku tekstowego o zdefiniowanej strukturze: pola separowane znakiem tabulatora (0x09) a rekordy parą CR+LF (0x0d 0x0a). Kodowanie znaków: UTF-8. W tabeli poniżej zostały opisane poszczególne wartości i tak <wartosc1> odpowiada wierszowi o ID1 <wartosc14> odpowiada wierszowi ID14 z tabeli z punktu [1.1.1:](#page-2-0)

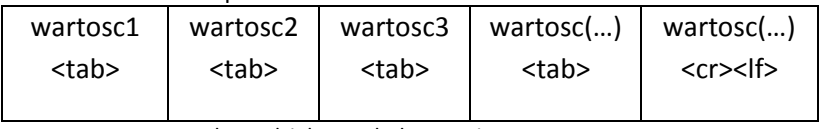

pola rozdzielone tabulatorami

- 1.2.2. Nazwa zdarzenia Websocket komunikatu zawierającego dane lokalizacyjne musi być oznaczona jako "loc".
- 1.2.3. Każdemu pojazdowi Operatora musi odpowiadać dokładnie jeden, najnowszy rekord w pliku. Pojawienie się kolejnego, nowego meldunku z pojazdu obecnego w pliku musi powodować podmianę dotychczasowego rekordu tego pojazdu.
- 1.2.4. Stempel czasu każdego z rekordów musi być nadawany przez urządzenia pokładowe pojazdu w chwili pobrania danych z odbiornika GPS.
- 1.2.5. W celu zabezpieczenia kompletności rejestrowanych w pojazdach danych nie rzadziej niż raz na 48 h muszą być one gromadzone trybie *off-line* tj. wprost z pojazdów na serwerze Operatora w raporty dobowe w postaci pliku tekstowego.
- 1.3. Przekazywanie parametrów pracy pojazdu do ZTM
- 1.3.1. Dane w trybie *on-line* muszą być przekazywane do ZTM na bieżąco w technologii zapewniającej dwukierunkowy kanał komunikacji za pośrednictwem jednego gniazda [TCP](http://pl.wikipedia.org/wiki/TCP_(protok%C3%B3%C5%82)) tj. w technologii WebSocket.
- 1.3.2. Raporty dobowe w trybie *off-line* wygenerowane na serwerze Operatora należy udostępnić dla ZTM za pośrednictwem publicznie dostępnego serwera SFTP/SCP/FTP w trybie tylko do odczytu oraz kasowania.
- 1.3.3. ZTM po automatycznym przetworzeniu pliku z raportem dobowym będzie go kasował.
- 1.3.4. Ponadto należy zapewnić składowanie wszystkich plików z raportami dobowymi w dodatkowym katalogu dostępnym dla ZTM tylko do odczytu. Pliki powinny być dostępne dla ZTM przez minimum 90 dni.

## **2. Rejestracja i raportowanie oraz gromadzenie i przekazywanie danych o obsadzie zadań przewozowych (brygad)**

- 2.1. Rejestracja i raportowanie danych o obsadzie brygad
- <span id="page-5-0"></span>2.1.1. Każdorazowo podczas obsługi zadań przewozowych należy rejestrować oraz gromadzić w pojeździe i przekazywać zakres danych:

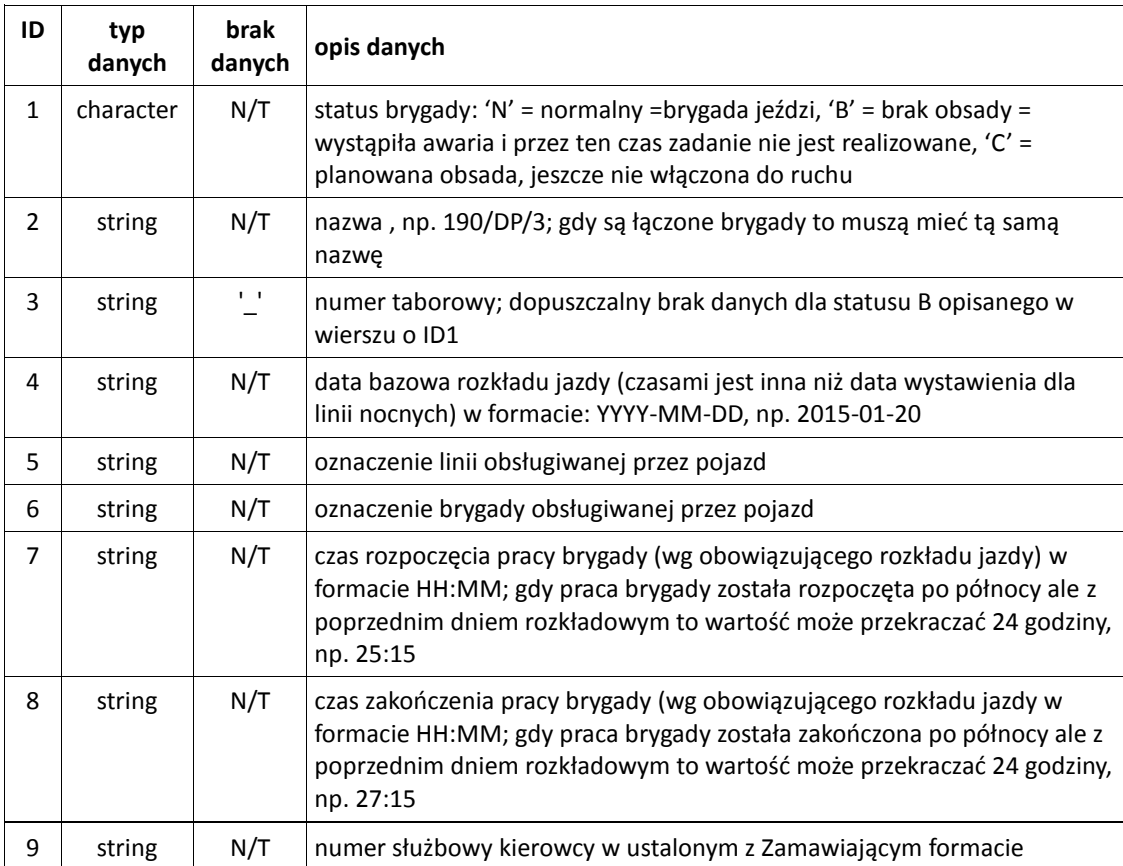

Wyjaśnienie używanych w tabeli oznaczeń:

- kolumna "ID" oznacza numer kolejny wartości w obrębie komunikatu,
- kolumna "typ" oznacza typ wartości danych,
- kolumna "brak danych" determinuje wartość tekstową, która musi zostać wysłana w przypadku braku danych; użyte zostały tu dwie wartości: 'N' = duża litera "N" oraz ' ' = znak podkreślenia a także jeden skrót N/T = nie dotyczy (tj. wartość musi być zawsze przesyłana).
- 2.1.2. Dane będą gromadzone i przekazywane przez Operatora w trybie bieżącym tj. *on-line*, np. poprzez technologię GSM, oraz w trybie raportów dobowych zbiorczych tj. w trybie *off-line*.
- 2.1.3. Rejestracja rekordu i jego przekazanie na serwer Operatora w trybie *on-line* musi być wyzwalana czasomierzem o interwale nie większym niż 5 minut lub zawsze gdy któryś parametr uległ zmianie.
- 2.2. Gromadzenie danych o obsadzie brygad na serwerze Operatora
- 2.2.1. Dane w trybie *on-line* muszą być na bieżąco przekazywane z pojazdów i zbierane na serwerze Operatora w postaci pliku tekstowego o następującej strukturze: pola będą separowane znakiem tabulatora (0x09) a rekordy parą CR+LF (0x0d 0x0a). Kodowanie znaków: UTF-8. W tabeli poniżej zostały opisane poszczególne wartości i tak <wartosc1> odpowiada wierszowi o ID1 <wartosc8> odpowiada wierszowi ID8 z tabeli z punktu [2.1.1.:](#page-5-0)

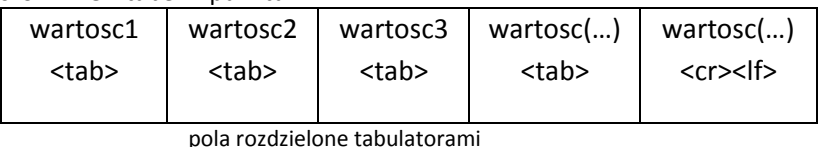

- 2.2.2. Nazwa zdarzenia Websocket komunikatu zawierającego dane musi być oznaczona jako "sl".
- 2.2.3. Każdemu pojazdowi Operatora musi odpowiadać dokładnie jeden, najnowszy rekord w pliku. Pojawienie się kolejnego, nowego meldunku z pojazdu obecnego w pliku musi powodować podmianę dotychczasowego rekordu tego pojazdu.
- 2.2.4. W celu zabezpieczenia kompletności rejestrowanych w pojazdach danych nie rzadziej niż raz na 48 h muszą być one gromadzone trybie *off-line* tj. wprost z pojazdów na serwerze Operatora w raporty dobowe w postaci pliku tekstowego.
- 2.3. Przekazywanie danych o obsadzie brygad do ZTM
- 2.3.1. Dane w trybie *on-line* muszą być przekazywane do ZTM na bieżąco w technologii zapewniającej dwukierunkowy kanał komunikacji za pośrednictwem jednego gniazda [TCP](http://pl.wikipedia.org/wiki/TCP_(protok%C3%B3%C5%82)) tj. w technologii WebSocket.
- 2.3.2. Raporty dobowe w trybie *off-line* wygenerowane na serwerze Operatora należy udostępnić dla ZTM za pośrednictwem publicznie dostępnego serwera SFTP/SCP/FTP w trybie tylko do odczytu oraz kasowania.
- 2.3.3. ZTM po automatycznym przetworzeniu pliku z raportem dobowym będzie go kasował.
- 2.3.4. Ponadto należy zapewnić składowanie wszystkich plików z raportami dobowymi w dodatkowym katalogu dostępnym dla ZTM tylko do odczytu. Pliki powinny być dostępne dla ZTM przez minimum 90 dni.